# <span id="page-0-0"></span>**Statistical Computing with R – MATH 6382**<sup>1</sup>,<sup>∗</sup> **Set 4 (Simulation – Stochastic Processes)**

#### Tamer Oraby UTRGV tamer.oraby@utrgv.edu

<sup>1</sup>Based on textbook.

<sup>∗</sup>Last updated December 2, 2016

Tamer Oraby (University of Texas RGV) [SC MATH 6382](#page-55-0) Fall 2016 1/56

 $\Omega$ 

# <span id="page-1-0"></span>*Stochastic Processes*

Tamer Oraby (University of Texas RGV) [SC MATH 6382](#page-0-0) Fall 2016 2/56

 $QQ$ 

舌

**K ロ ト K 伺 ト K ヨ ト K** 

#### <span id="page-2-0"></span>Stochastic Processes

- Fix a probability space (Ω, B, *P*)
- A stochastic process is a collection of random variables

$$
\{X_t(\omega)\in\mathcal{R}:t\in\mathcal{T},\omega\in\Omega\}
$$

- $\bullet$  *T* is time set,  $\mathcal{R}$  is the state space
- For each  $t\in\mathcal{T},$   $X_{t}$  is a single random variable
- **•** For each  $\omega \in \Omega$ ,  $X_{\bullet}(\omega)$  :  $T \to \mathbb{R}$  is called the sample path
- Let  $0 \in T$ , then  $X_0$  is the initial state of the process
- **•** There are four types of stochastic processes depending on whether  $T$  and  $R$  are countable or uncountable
- Let R be N from now on. (Sometimes it is  $N \cup \{0\}$  or even Z but it will be clear.)

 $\Omega$ 

イロト イ押ト イヨト イヨ

#### <span id="page-3-0"></span>Markov Chains and Processes

- A Markov Chain *X<sup>t</sup>* (if discrete time) or Markov Process *X*(*t*) (if continuous time)
- A Markov Chain  $X_t$  (for simplicity  $\mathcal{R} = \mathbb{N}$ ) satisfies the *Markov Property*:

$$
P(X_n = i_n | X_0 = i_0, ..., X_{n-2} = i_{n-2}, X_{n-1} = i_{n-1})
$$
  
=  $P(X_n = i_n | X_{n-1} = i_{n-1})$ 

for all  $i_j \in \mathcal{R}$  and  $j=0,1,\ldots,n$ 

- The one-step transition probability  $P_{i,j} = P(X_n = j | X_{n-1} = i)$  is independent of *n* (time homogeneous MC)
- **The transition matrix is**

$$
\mathbf{P} = \left( \begin{array}{cccc} P_{11} & P_{12} & \cdots \\ P_{21} & P_{22} & \cdots \\ \vdots & \vdots & \ddots & \vdots \\ P_{n1} & \cdots & \cdots & \cdots \end{array} \right) \tag{3.16}
$$

 $\Omega$ 

#### <span id="page-4-0"></span>Markov Chains and Processes

- $P_i(n) = P(X_n = i)$  is the probability that the Markov Chain is at state *i* at time *n*
- The n-step transition probability is

$$
P_{i,j}^{(n)}=P(X_n=j|X_0=i)
$$

• The Chapman-Kolmogorov equation

$$
P_{i,j}^{(n)} = \sum_{k=1}^{\infty} P_{i,k}^{(s)} P_{k,j}^{(n-s)}
$$

for any  $0 \leq s \leq n$ 

The n-step transition matrix is the *n th* power of the one-step transition matrix **P** (*n*) = **P** *n*

 $\Omega$ 

イロト イ押ト イヨト イヨ

<span id="page-5-0"></span>• 
$$
P_i(n + 1) = \sum_{k=1}^{\infty} P_k(n) P_{k,i}
$$
  
\n• If  $P(n) = (P_1(n), P_2(n), ...)$ , then  
\n $P(n + 1) = P(n) \cdot P$ 

• Which implies 
$$
P(n) = P(0) \cdot P^n
$$

Tamer Oraby (University of Texas RGV) [SC MATH 6382](#page-0-0) Fall 2016 6/56

重

 $299$ 

メロトメ 倒 トメ ミトメ ミト

<span id="page-6-0"></span>Example: Suppose a machine is in one of three states: State 1 is idle, State 2 is working, State 3 is broken down. The following digraph shows the transition probabilities and the states.

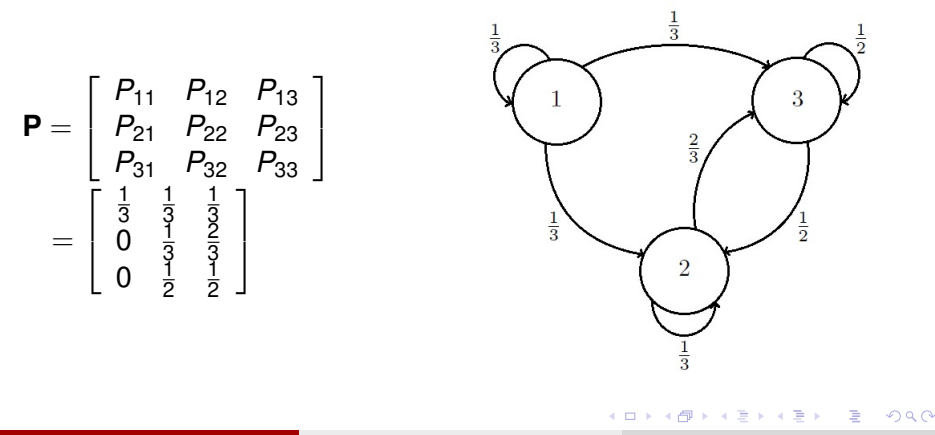

#### <span id="page-7-0"></span>Example:

$$
\textbf{P}^n = \left[ \begin{array}{ccc} \frac{1}{3^n} & \frac{3}{7} - \frac{1}{3^{n+1}} - \frac{2}{21(-6)^n} & \frac{4}{7} - \frac{2}{3^{n+1}} + \frac{2}{21(-6)^n} \\ 0 & \frac{3}{7} + \frac{4}{7(-6)^n} & \frac{4}{7} - \frac{4}{7(-6)^n} \\ 0 & \frac{3}{7} - \frac{3}{7(-6)^n} & \frac{4}{7} + \frac{3}{7(-6)^n} \end{array} \right]
$$

and

$$
\lim_{n \to \infty} \mathbf{P}^n = \left[ \begin{array}{rrr} 0 & \frac{3}{7} & \frac{4}{7} \\ 0 & \frac{3}{7} & \frac{4}{7} \\ 0 & \frac{3}{7} & \frac{4}{7} \end{array} \right]
$$

Thus,

$$
\lim_{n \to \infty} P(n) = (0, \frac{3}{7}, \frac{4}{7})
$$

 $299$ 

 $\mathbf{p}$ 

イロトメ 倒 トメ 差 トメ 差

- <span id="page-8-0"></span>A stationary distribution  $\pi = (\pi_1, \pi_2, ...)$  of a Markov Chain is a probability distribution such that  $\pi = \pi$ **P** and so if  $P(0) = \pi$  then  $P(n) = \pi$  for all  $n > 1$ .
- $\bullet$  If the Markov Chain is strongly ergodic (irreducible + aperiodic + positive recurrent) then there exists a unique stationary distribution  $\pi$  such that for any *i*

$$
\lim_{n\to\infty}P_{i,j}^{(n)}=\pi_j
$$

• In the previous example

$$
\pi=(0,\frac37,\frac47)
$$

Tamer Oraby (University of Texas RGV) [SC MATH 6382](#page-0-0) Fall 2016 9/56

 $\Omega$ 

イロト イ押ト イヨト イヨ

#### <span id="page-9-0"></span>Theorem

*Let* **P** *be a transition matrix such that*  $\nu = (\nu_1, \nu_2, \ldots)$  *is a probability distribution that satisfies the detailed balance equation*

 $\nu_i$ *P* $_{i,j} = \nu_j$ *P* $_{j,i}$  *reversibility* 

*for all i and j then* ν *is a stationary distribution.*

#### Proof.

Fix  $j > 1$ .

$$
(\nu \mathbf{P})_j = \sum_{i=1}^{\infty} \nu_i P_{i,j} = \sum_{i=1}^{\infty} \nu_j P_{j,i} = \nu_j \sum_{i=1}^{\infty} P_{j,i} = \nu_j
$$

Thus,  $\nu \mathbf{P} = \nu$ .

# <span id="page-10-0"></span>Simple Random Walk on the Line

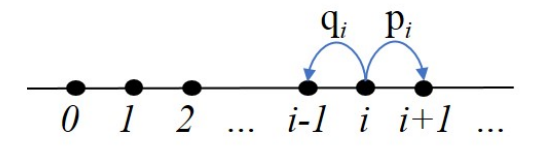

$$
P_{i,j} = \left\{ \begin{array}{ll} p_i & \text{if } j = i+1, \\ q_i & \text{if } j = i-1, \\ 0 & \text{if } j \neq i \pm 1. \end{array} \right.
$$

- It is site-dependent transitions with  $p_i + q_i = 1$
- If  $p_i=\frac{1}{2}$  $\frac{1}{2}$  then it is symmetric random walk
- The line may be unbounded and if bounded then there must be boundary conditions like reflections or ab[so](#page-9-0)r[pt](#page-11-0)[io](#page-9-0)[n](#page-10-0)[.](#page-11-0)

Tamer Oraby (University of Texas RGV) [SC MATH 6382](#page-0-0) Fall 2016 11/56

 $\Omega$ 

# <span id="page-11-0"></span>Simple Random Walk on the Line

A Random Walk can be represented as a partial sum  $\mathcal{S}_n = \sum_{k=1}^n X_k$ 

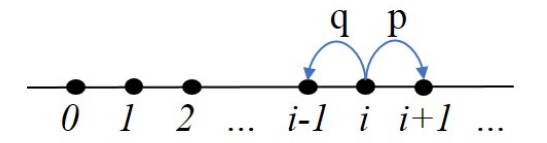

$$
X_k = \left\{ \begin{array}{ll} 1 & \text{with probability } p, \\ -1 & \text{with probability } q, \end{array} \right.
$$

Let *Tii* be be the first return time to state *i* (starting from *i*). Then the pmf of  $T_{00}$  is

$$
P(T_{00}=2n)=C_n^{2n}p^nq^n
$$

with  $n = 1, 2, \ldots$  and zero otherwise.

Tamer Oraby (University of Texas RGV) [SC MATH 6382](#page-0-0) Fall 2016 12/56

 $\Omega$ 

4 **D + 4 fl + 4** 

#### <span id="page-12-0"></span>Counting Process

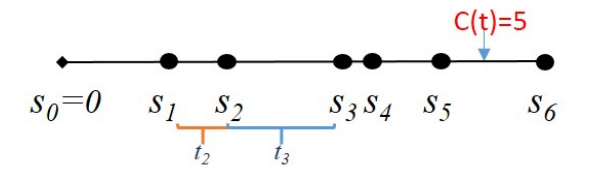

A counting process is a continuous-time Markov chain (CTMC) in which  $C(t)$  or  $C([0, t])$  is the number of events – like birth, death, infections, or generically arrivals – occurring by time *t*. The time between arrivals  $t_i = s_i - s_{i-1}$  is called the inter-arrival time.

Tamer Oraby (University of Texas RGV) [SC MATH 6382](#page-0-0) Fall 2016 13/56

 $\Omega$ 

K ロ ▶ K 御 ▶ K 君 ▶ K 君 ▶ ...

#### <span id="page-13-0"></span>Counting Process

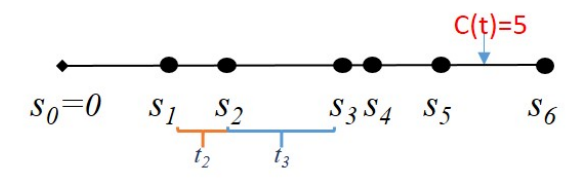

- The counting process has independent increments if  $C(s_{i+1}) - C(s_i)$  and  $C(s_{i+1}) - C(s_i)$  are independent for all *i* and *j* such that  $i \neq j$ , or generally  $C((t, s])$  and  $C((u, v])$  are independent whenever (*t*, *s*] and (*u*, *v*] are disjoint.
- The counting process has stationary increments if  $C((s, s + h))$ depends only on *h*.

 $\Omega$ 

イロト イ押ト イヨト イヨト ニヨ

#### <span id="page-14-0"></span>Homogeneous Poisson Process

A *homogeneous Poisson Process N(t)* with rate (intensity)  $\lambda > 0$ 

$$
P(N(t+s)-N(s)=k)=\frac{(\lambda t)^k}{k!}e^{-\lambda t}
$$

for  $k = 0, 1, \ldots$  and  $N(0) = 0$ . The mean value function  $m(t) = E(N(t)) = \lambda t$ Then, if  $T_1$  is the time of the first arrival

$$
P(T_1 > t) = P(N(t) = 0) = e^{-\lambda t}
$$

which means  $T_1 \sim exp(\lambda)$ Also, the inter-arrival times  $T_1, T_2, \ldots$  are i.i.d.  $\sim exp(\lambda)$ 

 $\Omega$ 

イロト イ押 トイラト イラト

#### <span id="page-15-0"></span>Homogeneous Poisson Process

Let  $S_n = T_1 + T_2 + \cdots + T_n$ , then

 $[N(t) \geq n] \Leftrightarrow [S_n \leq t]$ 

since

$$
P(t < S_n \le t + \Delta t) = P(S_n \le t + \Delta t) - P(S_n \le t)
$$
  
=  $P(N(t + \Delta t) \ge n) - P(N(t) \ge n)$   
=  $\sum_{k=n}^{\infty} \left[ \frac{(\lambda(t + \Delta t))^k}{k!} e^{-\lambda(t + \Delta t)} - \frac{(\lambda t)^k}{k!} e^{-\lambda t} \right]$   
=  $(\lambda(\Delta t)) \frac{(\lambda t)^{n-1}}{n-1!} e^{-\lambda t} + o(\Delta t)$ 

and the latter which means  $T_i \sim exp(\lambda)$  by Memoryless property.

 $QQ$ 

K ロ ト K 個 ト K 君 ト K 君 ト 一君

#### <span id="page-16-0"></span>Non-homogeneous Poisson Process

A *non-homogeneous Poisson Process N*(*t*) with intensity λ(*t*) > 0

$$
P(N(t+s)-N(s)=k)=\frac{(\int_s^{t+s}\lambda(u)du)^k}{k!}e^{-\int_s^{t+s}\lambda(u)du}
$$

for  $k = 0, 1, \ldots, N(0) = 0$  and independent but not stationary increments.

The mean value function  $m(t) = \mathbf{E}(N(t)) = \int_0^t \lambda(u) du$ Homogeneous Poisson Process is the special case when  $\lambda(t) = \lambda$  (a constant).

 $\Omega$ 

イロト イ押ト イヨト イヨト ニヨ

#### <span id="page-17-0"></span>Renewal Process

A *Renewal Process R*(*t*) is a counting process in which the inter-arrival times are i.i.d but not necessarily exponentially distributed. They could be lognormal or Weibull, for examples.

The mean value function  $m(t) = \mathbf{E}(R(t))$  determines the inter-arrival times.

 $\Omega$ 

イロト イ押 トイラト イラト

#### <span id="page-18-0"></span>Birth and Death Process

A *Birth and Death Process X*(*t*) is a continuous-time Markov chain (CTMC) and is a counting process in which

$$
P_{ij}(\Delta t) = \begin{cases} \lambda i\Delta t + o(\Delta t) & \text{if } j = i + 1, \\ \mu i\Delta t + o(\Delta t) & \text{if } j = i - 1, \\ 1 - (\lambda + \mu)i\Delta t + o(\Delta t) & \text{if } j = i, \\ o(\Delta t) & \text{if } j \neq i - 1, i, i + 1, \end{cases}
$$

where  $\lambda$  is the per-capita birth rate and  $\mu$  is the per-capita death rate.

 $\Omega$ 

**4 ロト 4 何 ト 4 ヨ ト** 

#### <span id="page-19-0"></span>Brownian motion or Wiener Process

A Wiener process  $W(t)$  on  $[0,\infty)$  is a continuous time - continuous state process with independent stationary increments such that

$$
\bullet \, W(0)=0
$$

- 2 (Independent increments)  $W(s_2) W(s_1)$  and  $W(t_2) W(t_1)$  are independent for all  $0 < s_1 < s_2 < t_1 < t_2$
- 3 (Stationary normal increments)  $W(t) W(s) \sim N(0, t s)$  for all  $0 < s < t$

 $\Omega$ 

イロト イ押ト イヨト イヨト ニヨ

#### <span id="page-20-0"></span>Geometric Brownian motion

A Geometric Brownian motion *S*(*t*) with drift  $\mu$  and volatility  $\sigma$  on [0,  $\infty$ ) is a continuous time - continuous state process with

$$
S(t) = S(0) \exp \left( (\mu - \sigma^2/2)t + \sigma W(t) \right)
$$

where *W*(*t*) is Brownian motion

 $\Omega$ 

 $\rightarrow$   $\equiv$   $\rightarrow$ 

#### <span id="page-21-0"></span>Brownian bridge

A Brownian bridge *W t*1,*y*  $t_{t_0, x}^{t_1, y}(t)$  is a Brownian motion starting at *x* at time  $t_0$ and going through  $\gamma$  at time  $t_1$ . Thus,

$$
W_{t_0,x}^{t_1,y}(t) = x + W(t-t_0) - \frac{t-t_0}{t_1-t_0} \cdot (x + W(t_1-t_0) - y)
$$

for  $t_0 < t < t_1$ .

 $\Omega$ 

イロト イ押ト イヨト イヨ

## <span id="page-22-0"></span>Ornstein–Uhlenbeck process

An Ornstein–Uhlenbeck process *V*(*t*) models the velocity of a moving particle in fluid (performing a Brownian motion) with friction to mass given by  $\alpha$  and mass 1/ $\beta$ . It is defined by scaling and change of time as

$$
V(t) = e^{-\alpha t} B(\frac{\beta^2}{2\alpha}e^{-\alpha t})
$$

where *B*(*t*) Brownian motion. It is also called Brownian motion-driven OU.

 $\Omega$ 

イロト イ押 トイラト イラト

# <span id="page-23-0"></span>*Simulating Stochastic Processes*

Tamer Oraby (University of Texas RGV) [SC MATH 6382](#page-0-0) Fall 2016 24/56

and in

 $\Omega$ 

重す  $\rightarrow$   $\pm$ 

<span id="page-24-0"></span>Example: Suppose a machine is in one of three states: State 1 is idle, State 2 is working, State 3 is broken down. The following digraph shows the transition probabilities and the states. Simulate the process n=10 sample paths of length 100 if the initial probability distribution is  $P(0) = (.5, .5, 0)$ 

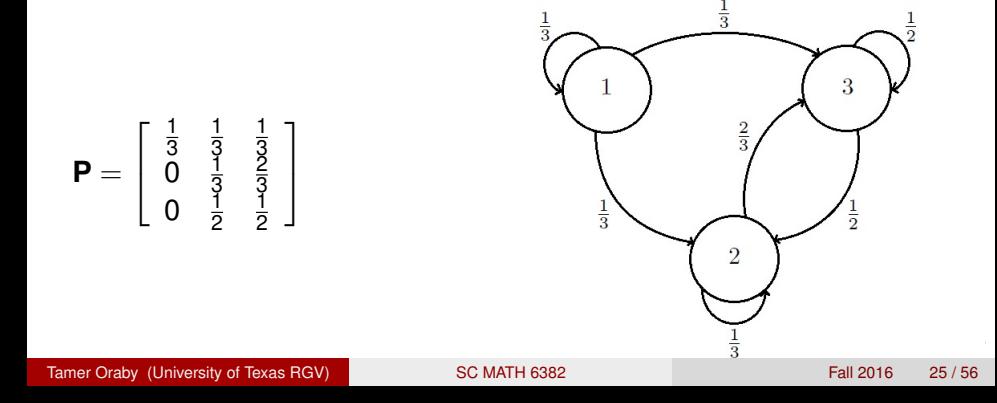

#### <span id="page-25-0"></span>**P** =  $\sqrt{ }$  $\overline{1}$ 1 3 1 3 1 3 0  $\frac{1}{3}$ 3 2 3 0  $\frac{1}{2}$   $\frac{1}{2}$ 2 2 1  $\overline{1}$ Algorithm:

- <sup>1</sup> Generate a number 1, 2 or 3 using *P*(0), say *j*
- 2 Generate a number 1, 2 or 3 using  $c(P_{i,1}, P_{i,2}, P_{i,3})$
- <sup>3</sup> Update *j* and return to step 2
- Repeat steps 2 and 3 for  $T=1000$  time steps.
- **5** Repeat the previous steps N=100 times

AD > 4 B > 4 B

 $\Omega$ 

```
N < -100T < -1000P<-matrix(c(1/3,1/3,1/3,0,1/3,2/3,0,1/2,1/2),3,byrow=T
init<-sample(1:3,N,prob=c(.5,.5,0)), rep=T)
sim <-c()state < -c()for (n in 1:N){
state[1]<-init[n]
for (t in 2:(T+1)){
state[t] < -sample (1:3,1, prob=P[state[t-1], ], rep=F) }
simu<-rbind(simu, state) }
plot(0:T,state,xlab="Time")
lines(0:T,state,type="o")
```
K ロ ▶ K 個 ▶ K 로 ▶ K 로 ▶ - 로 - K 9 Q @

<span id="page-27-0"></span>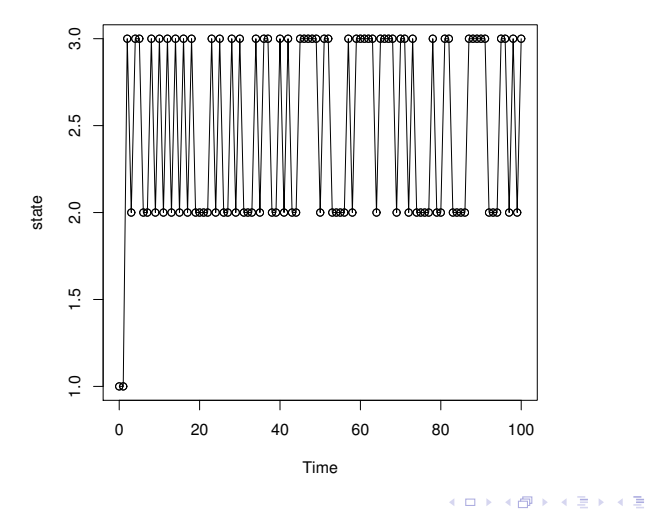

Tamer Oraby (University of Texas RGV) [SC MATH 6382](#page-0-0) Fall 2016 28/56

Þ

 $299$ 

- <span id="page-28-0"></span>• Distribution of the end points of the N=100 possible paths endpaths<-simu[,T+1] table(endpaths)/sum(table(endpaths)) endpaths 2 3 0.44 0.56
- Distribution of the last 100 states visited by any of the paths (say number 1) after running for a long time  $pend < -simu[1, (T-100):T]$ table(pend)/sum(table(pend)) pend 2 3
	- 0.4356436 0.5643564

 $\Omega$ 

イロト イ押ト イヨト イヨト ニヨ

<span id="page-29-0"></span>Distribution of the last 100 states visited by all the 100 paths after running for a long time endpend $\le$ -simu[,  $(T-100):T$ ] table(endpend)/sum(table(endpend)) endpend 2 3 0.4294059 0.5705941

 $\Omega$ 

イロト イ押 トイラト イラト

#### <span id="page-30-0"></span>Simulating Simple Random Walk on  $\mathbb Z$

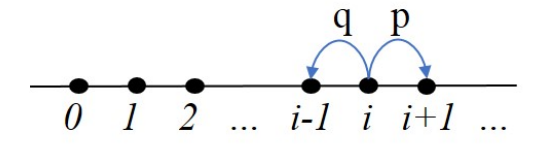

#### Algorithm:

- **1** Generate a number steps, of  $\pm 1$  with probabilities p and  $1 p$ , equal to the length of total time *T*
- <sup>2</sup> Calculate the cumulative number of those steps to get the states visited by the SRW at the times between 1 and *T*
- $\bullet$  Add the initial state  $X_0$  to the result of the previous step of the algorithm

 $\Omega$ 

( ロ ) ( *同* ) ( ヨ ) ( ヨ )

#### <span id="page-31-0"></span>Simulating Simple Symmetric Random Walk on  $\mathbb Z$

Example: Simulate a SSRW on  $\mathbb Z$  starting from  $X_0 = 5$  for  $T = 100$ steps.

- $T < -100$
- $X0 < -5$

```
steps<-sample(c(-1,1), size=T, rep=T)
```

```
S<-cumsum(c(X0,steps))
```
head<-paste("SSRW path till T=",T)

plot(0:T,S,type="l",xlab="Time",main=head)

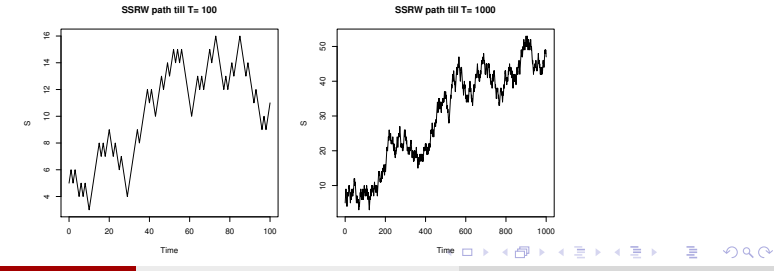

Tamer Oraby (University of Texas RGV) [SC MATH 6382](#page-0-0) Fall 2016 32/56

<span id="page-32-0"></span>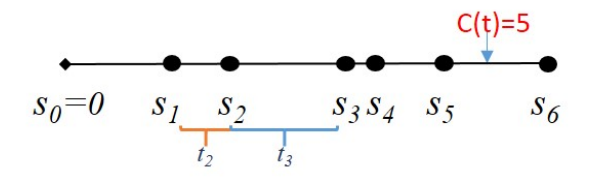

To simulate the PP up to time *T* Algorithm 1:

- <sup>1</sup> Generate a number random exponentially distributed inter-arrival times  $T_i \sim exp(\lambda)$  (or any other distribution with a positive support for a renewable process)
- <sup>2</sup> Calculate the cumulative sum *S<sup>n</sup>* of those random times till *T*

• Then 
$$
N(T) = min\{n : S_n > T\} - 1
$$

 $\Omega$ 

( ロ ) ( 何 ) ( ヨ ) ( ヨ ) (

```
Example: Simulate a HPP with rate \lambda = 2 at time T = 3.4T < -3.4lambda<-2Tj<-rexp(100,lambda)
Sn < -cumsum(Ti)NT < -min (which(Sn>T))-1
NT
[1] 9
Sn[1: (NT+1)][1] 0.8913949 1.5022377 1.8253882 2.0450156
2.8440251 2.9066200 3.1539422
 [8] 3.3100125 3.3164891 3.4819056
```
 $\Omega$ 

 $(1,1)$   $(1,1)$   $(1,1)$   $(1,1)$   $(1,1)$   $(1,1)$   $(1,1)$   $(1,1)$   $(1,1)$   $(1,1)$   $(1,1)$   $(1,1)$ 

<span id="page-34-0"></span>Example: Simulate a HPP with rate  $\lambda = 2$  at time  $T = 3.4$ sfun <- stepfun(Sn[1:(NT+1)],  $0:$  length  $(Sn[1:(NT+1)])$ ,  $f = 0$ plot.stepfun(sfun,main="Homogeneous Poisson Process", xlab="t", ylab="N(t)")

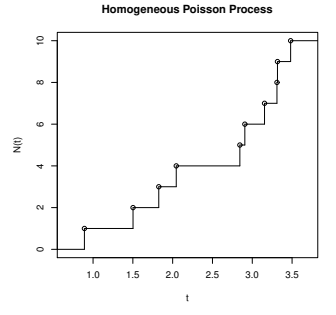

Tamer Oraby (University of Texas RGV) [SC MATH 6382](#page-0-0) Fall 2016 35/56

в

 $\Omega$ 

イロト イ押 トイラト イラト

```
Example: Using simulation of a HPP with rate \lambda = 2 estimate the pmf
of N(3.4)
T < -3.4lambda < -2rN < -1000NT<-replicate(rN,expr={Tj<-rexp(100,lambda)
Sn < -cumsum(Ti)min(which(Sn>T)) -1)table(NT)/sum(table(NT))
NT
 0 1 2 3 4 5 6 7
0.001 0.008 0.031 0.053 0.094 0.133 0.160 0.163
8 9 10 11 12
 0.119 0.091 0.059 0.037 0.025
 13 14 15 16 18 19
0.017 0.004 0.002 0.001 0.001 0.001
SC MATH 6382 Fall 2016 36 / 56
```
<span id="page-36-0"></span>Example: Using simulation of a HPP with rate  $\lambda = 2$  estimate the pmf of *N*(3.4) hist(NT,prob=T) hist(rpois(1000,lambda\*T),prob=T)

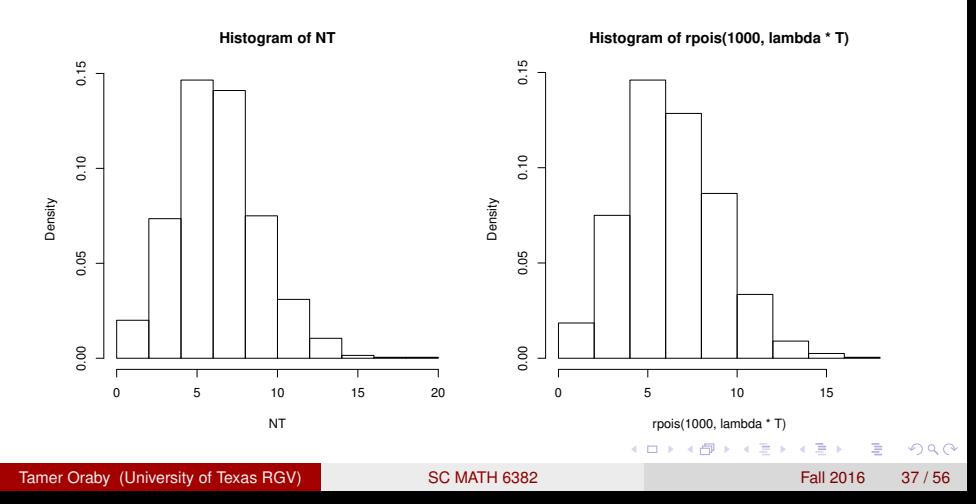

```
Example: Using simulation of a HPP with rate \lambda = 2 estimate the pmf
of N(3.4)
c(mean(NT),var(NT))[1] 6.829000 6.346105
ks.test(NT, rpois(1000, lambda*T))$p
[1] 0.6852314
```
 $\Omega$ 

イロト イ押ト イヨト イヨト

<span id="page-38-0"></span>Example: Simulate a RP at time  $T = 3.4$  with standard lognormally distributed inter-arrival time

```
T < -3.4Ti < -rlnorm(100, 0, 1)Sn < -cumsum(Ti)RT<-min(which(Sn>T))-1
RT
[1] 3
Sn[1:(RT+1)][1] 0.2364835 2.7382336 3.0016010 3.8601179
```
 $\Omega$ 

イロト イ押ト イヨト イヨト

<span id="page-39-0"></span>Example: Simulate a RP at time  $T = 3.4$  with standard lognormally distributed inter-arrival time

```
sfun <- stepfun(Sn[1:(RT+1)],
0: length (Sn[1:(RT+1)], f = 0)plot.stepfun(sfun,main="Renewable
Process",xlab="t",ylab="R(t)")
```
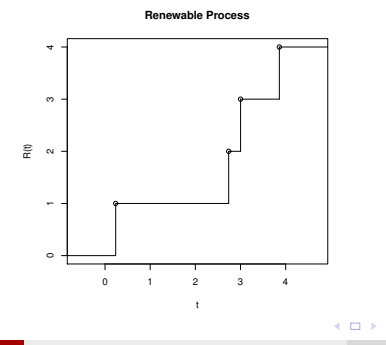

Tamer Oraby (University of Texas RGV) [SC MATH 6382](#page-0-0) Fall 2016 40 / 56

 $\Omega$ 

E K

```
Example: Using simulation of a RP at time T = 3.4 with standard
lognormally distributed inter-arrival time estimate the pmf of R(3.4)
T < -3.4rN<-1000
RT<-replicate(rN,expr={Tj<-rlnorm(100,0,1)
Sn < -cumsum(Ti)min(which(Sn > T)) -1)table(RT)/sum(table(RT))
RT
 0 1 2 3 4 5 6 7
0.123 0.213 0.250 0.228 0.109 0.054 0.017 0.005
8
0.001
```
Tamer Oraby (University of Texas RGV) [SC MATH 6382](#page-0-0) Fall 2016 41/56

 $\Omega$ 

イロメ イ何 メイヨメ イヨメーヨー

<span id="page-41-0"></span>Example: Using simulation of a RP at time  $T = 3.4$  with standard lognormally distributed inter-arrival time estimate the pmf of *R*(3.4) hist(RT,prob=T)

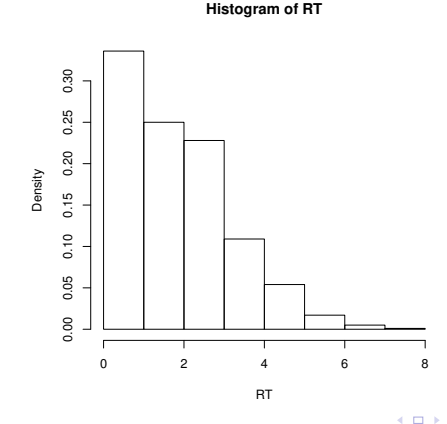

Tamer Oraby (University of Texas RGV) [SC MATH 6382](#page-0-0) Fall 2016 42/56

 $\Omega$ 

<span id="page-42-0"></span>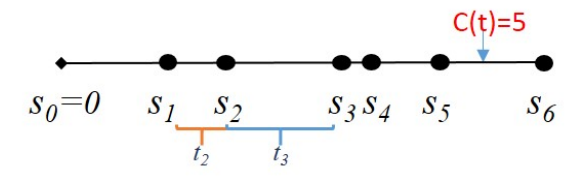

To simulate the nHPP with intensity  $\lambda(t)$  up to time T, find a  $\lambda_0$  such that  $\lambda(t) \leq \lambda_0$  for all  $0 \leq t \leq T$ . Simulate a HPP with rate  $\lambda_0$  and accept an arrival at time *t* with probability  $p_0 = \frac{\lambda(t)}{\lambda}$  $\frac{R_{12}}{\lambda_0}$ . This gives an arrival for the nHPP since the new rate is a thinning of the rate  $\lambda_0$  by probability  $\rho_0$  giving a new rate of  $\rho_0 \lambda_0 = \frac{\lambda(t)}{\lambda}$  $\frac{\lambda(t)}{\lambda_0} \lambda_0 = \lambda(t)$ 

 $\Omega$ 

K ロ × K 御 × K 唐 × K 唐 × 『唐

<span id="page-43-0"></span>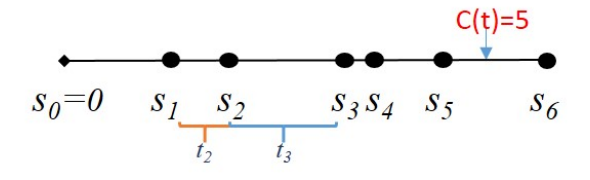

#### Algorithm:

- <sup>1</sup> Generate a number random exponentially distributed inter-arrival times  $T_i \sim exp(\lambda_0)$
- <sup>2</sup> Calculate the cumulative sum *S<sup>n</sup>* of those random times till *T*
- $\bullet$  Retain  $S_n$  with probability  $\frac{\lambda(S_n)}{\lambda_0}$  making a new sequence  $PS_n$

<sup>4</sup> Then 
$$
nHN(T) = min{n: PSn > T} - 1
$$

 $\Omega$ 

イロメ イ押 トイヨ トイヨ トーヨ

<span id="page-44-0"></span>Example: Simulate a nHPP with intensity  $\lambda(t) = 3t^2$  at time  $T = 3.4$ . Notice that the mean function is  $m(t) = \mathbf{E}(N(t)) = \int_0^t \lambda(s) ds = t^3$ .  $T < -3.4$ lambda $\le$ -function(t) $3*(t)^2$ lambda0<-lambda(T)  $\#\text{lambda0}\leq -(-1)\times\text{optim}(1,\text{function(t)}\{-1*\text{lambda(t)}\}$ , method  $=$ "L-BFGS-B", lower=0, upper=T)  $\gamma$ value Tj<-rexp(lambda0\*100,lambda0)  $Sn < -cumsum(Ti)$ p0<-lambda(Sn)/(lambda0) thinby<-rbinom(n=1+0\*p0,size=1,prob=p0) PSn<-Sn[which(thinby==1)] nNT<-min(which(PSn>T))-1 nNT [1] Inf KET KALLAS YER EL VOOR

<span id="page-45-0"></span>Example: Simulate a nHPP with intensity  $\lambda(t) = 3t^2$  at time  $T = 3.4$ . Notice that the mean function is  $m(t) = \mathbf{E}(N(t)) = \int_0^t \lambda(s) ds = t^3$ . Try  $\lambda_0 + 1 > \lambda_0 \geq \lambda(t)$ .  $T < -3.4$ lambda $\le$ -function(t) $3*(t)^2$ lambda0<-lambda(T)  $\text{\#lambda0<-(-1)*optim(1, function(t){-1*lambda(0,t)}}$ , method  $=$ "L-BFGS-B", lower=0, upper=T)  $\gamma$ value  $Tj$  < -  $r$  exp(lambda0  $*10$ , lambda0 + 1)  $Sn < -cumsum(Ti)$ p0<-lambda(Sn)/(lambda0+1)  $thinby < -rbinom(n=1+0*p0, size=1, prob=p0)$ PSn<-Sn[which(thinby==1)] nNT<-min(which(Sn>T))-1 nNT [1] 29 KET KALLAS YER EL VOOR Tamer Oraby (University of Texas RGV) [SC MATH 6382](#page-0-0) Fall 2016 46 / 56

<span id="page-46-0"></span>Example: Simulate a nHPP with intensity  $\lambda(t) = 3t^2$  at time  $T = 3.4$ . Notice that the mean function is  $m(t) = \mathbf{E}(N(t)) = \int_0^t \lambda(s) ds = t^3$ .

sfun <- stepfun(Sn[1:(nNT+1)],  $0:$  length  $(Sn[1:(nNT+1)])$ ,  $f = 0$ plot.stepfun(sfun,main="Non-homogeneous Poisson Process",xlab="t",ylab="nN(t)")

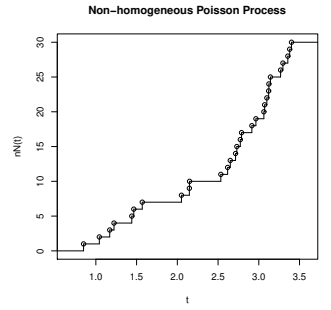

 $\Omega$ 

 $\lambda$  . The set

**4 ロト 4 何 ト 4 ヨ ト** 

#### <span id="page-47-0"></span>Simulating Birth and Death Process

It is simulated using *Gillespie algorithm* with inter-arrival times that are exponentially distributed with rate  $(\lambda + \mu)i$  and the event is counted as

birth with probability  $\frac{\lambda}{\lambda+\mu}$ , and set  $i=i+1$ 

death otherwise, i.e., with probability  $\frac{\mu}{\lambda+\mu}$ , and set  $i=i-1$ Recall: If  $T_i \sim exp(\lambda_i)$  for  $i = 1, \ldots, n$ , then

$$
\min_{1\leq i\leq n} T_i \sim \exp(\sum_{i=1}^n \lambda_i)
$$

and

$$
P(T_j < \min_{\{i: 1 \leq i \leq n, i \neq j\}} T_i) = \frac{\lambda_j}{\sum_{i=1}^n \lambda_i}
$$

Tamer Oraby (University of Texas RGV) [SC MATH 6382](#page-0-0) Fall 2016 48 / 56

 $QQQ$ 

K ロ X K 個 X K 差 X K 差 X …差 …

# <span id="page-48-0"></span>Simulating Birth and Death Process

```
Example: Simulate a birth and death process that starts with
X(0) = 10 and till it either get extinct or it become abundant (say
X(t) = 100) in which the per-capita birth rate \lambda = 1.5 and the
per-capita death rate \mu = .5 compare that simulation to the Malthus
\mathsf{Solution} \; X(t) = X(0) e^{(\lambda-\mu)t}X < -c(10); x < -Xt < -c(0); \dot{1} < -1lambda<-1.5;mu<-.5
while(x>0 & x<100){
 j < -j + 1t[j] <-t[j-1] +rexp(1,(lambda+mu) *x)
 x < -x + (2 *rbinom(1,1,1anhda/(lambda+mu)) - 1)X < -c(X, x)plot(t,X,type="l",main="Birth and Death Process"
 ,lim=c(0,2.5))
                                          K ロ ▶ K 個 ▶ K 君 ▶ K 君 ▶ ○ 君
                                                             \OmegaSC MATH 6382 Fall 2016 49 / 56
```
#### <span id="page-49-0"></span>Simulating Birth and Death Process

```
lines(t,X[1]*exp((lambda-mu)*t),col="red")
legend(0,100,c("BDP","Malthus"),
lty=c(1,1), lwd=c(2.5,2.5), col=c("black", "red"))
```
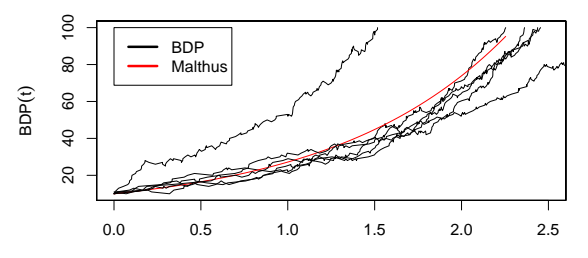

**Birth and Death Process**

t

 $\equiv$ 

 $QQ$ 

イロト イ押 トイラト イラト

#### <span id="page-50-0"></span>Simulating Brownian motion or Wiener Process

How to generate a trajectory (sample path) of the Wiener process *W*(*t*) on [0, *T*] Algorithm:

- <sup>1</sup> Divide the time interval [0, *T*] into *n* subintervals of length ∆*t* = *T*/*n*
- 2 Set  $W(0) = 0$
- $\bullet$  Generate next states according to  $W(t + \Delta t) = W(t) + Z *$ √ ∆*t* where  $Z \sim \text{norm}(0, 1)$ √
- $\bullet$  Or find cumulative sum of  $W(n\Delta t) = \sum_{k=1}^{n} Z_k$ ∆*t* and *Z*<sub>1</sub>, *Z*<sub>2</sub>, . . . ∼ *N*(0, 1)

 $\Omega$ 

イロト イ押 トイヨ トイヨ トーヨー

#### <span id="page-51-0"></span>Simulating Brownian motion or Wiener Process

Example: Simulate a Wiener Process for  $T = 1$  $n < -1000$ : T $< -1$ delta<-T/n  $W < -c$ umsum(c(0,rnorm(n,0,1)\*sqrt(delta))) plot(seq(0,T,delta),W,type="l",main="Wiener Process",xlab="t",ylab="W(t)",xlim=c(0,T+delta))

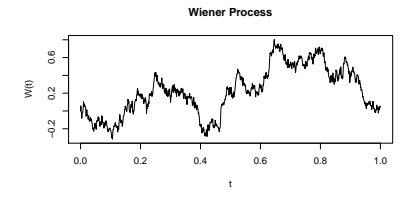

 $\Omega$ 

イロト イ押 トイラト イラト

#### <span id="page-52-0"></span>Simulating Geometric Brownian motion

Example: Simulate a Geometric Brownian motion for  $T = 1$  with drift  $\mu = 1$  and volatility  $\sigma = .1$  and starting at  $S(0) = 2$ n<-1000; T<-1;mu<-1;sigma<-.1  $d$ elta $<-T/n$  $W < -c$ umsum(c(0,rnorm(n,0,1)\*sqrt(delta)))  $S < -2*$ exp((mu-sigma $2/2$ ) \*seq(0, T,delta) +sigma\*W) plot(seq(0,T,delta),S,type="l",main="Geometric Brownian motion",xlab="t",ylab="GB(t)" ,xlim=c(0,T+delta))

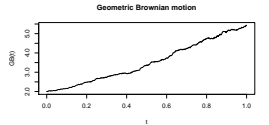

Tamer Oraby (University of Texas RGV) [SC MATH 6382](#page-0-0) Fall 2016 53/56

 $\Omega$ 

イロト イ押ト イヨト イヨト ニヨ

# <span id="page-53-0"></span>Simulating Brownian Bridge

Example: Simulate a Brownian bridge *W* 5,−1  $\binom{10,-1}{0,2}(t)$  starting at  $t_0=0$  from  $x = 2$  and going through  $y = -1$  at time  $t_1 = 5$ 

$$
W_{0,2}^{5,-1}(t) = 2 + W(t) - \frac{t}{5} \cdot (3 + W(5))
$$

```
for 0 < t < 5.
n < -1000t0 < -0;t1 < -5;x < -2;y < -1delta<- (t1-t0) /n
W<-cumsum(c(0, rnorm(n, 0, 1)*sqrt(delta)))t<-seq(t0,t1, delta)
Bb < -x+W- (t/t1) * (x-v+W[n])plot(t,Bb,type="l",main="Brownian bridge",xlab="t"
,ylab=expression(Bb(t)),xlim=c(0,t1+delta))
```
KET KALLAS YER EL VOOR

4 0 8

×  $\sim$  $\mathcal{A}$ ∋⇒

## <span id="page-54-0"></span>Simulating Brownian Bridge

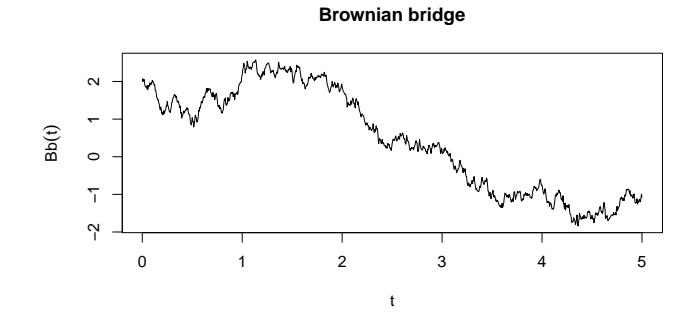

 $299$ 

# <span id="page-55-0"></span>*End of Set 4*

Tamer Oraby (University of Texas RGV) [SC MATH 6382](#page-0-0) Fall 2016 56 / 56

в

 $\rightarrow$ 

 $299$ 

K ロ ▶ K 御 ▶ K 君 ▶ K 君